## SAP ABAP table AMHD {Global Performance Analysis: Header Data Log Operation}

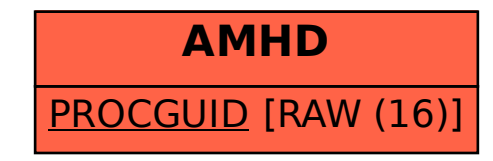